## X-PLANE

## NAVIGATION DATA FOR NAVAIDS (USER\_NAV.DAT & EARTH\_NAV.DAT) FILE SPECIFICATION

## **VERSION 1150**

#### **REVISION HISTORY**

| 10 Aug 2016 | Spec updated for X-Plane 11                                      |
|-------------|------------------------------------------------------------------|
| 10 Oct 2016 | Added encoding for SBAS service provider in LTP name             |
| 29 Nov 2018 | Added documentation for NDB and VHF service volumes or ranges $$ |
| 12 Mar 2020 | Added magnetic front course information to ILS localizers        |

## **APPLICABILITY**

This specification (XP NAV1150) is supported in X-Plane 11.50b1 and later. It is identified in the data files as "1150 Version" on the second row of the file.

The prior specification for navaid data was XP NAV1100, which is compatible with X-Plane 11.00 – 11.99. Changes in the spec for XP NAV1100 were:

• Added localizer front course information for localizers. In addition to the true orientation in the world, localizers now also carry their magnetic front course, which is close but in almost all places not actually equal to the true course plus the magnetic variation.

#### **OVERVIEW & SCOPE**

This specification defines all radio navigation data for X-Plane, including NDBs (DB-records), VORs (D-records, incl. VORTACs and VOR-DMEs), ILS components (PI- and PM-records, localizers, glideslopes, marker beacons), GBAS correction stations and SBAS/GBAS approach path point data (PP-, PQ-, and PT-records). The effect of this data is to:

- Allow these radio navigation facilities to be used when flying in X-Plane.
- Display the navigation facilities on X-Plane's chart.
- Render objects in the X-Plane scenery system to represent each physical facility.
- Allow these navaids to be selected in X-Plane's GPS and FMC systems.
- Allow path points be used by X-Plane's GPS and FMC systems.

#### **BASIC CONCEPTS**

- Latitudes and longitudes are described in a decimal notation (e.g. 20.12345678).
  - A latitude of 50 degrees 30 minutes south would be defined as -50.50000000
- North latitudes and east longitudes are positive. South latitudes and west longitudes are negative.
- All headings are referenced to <u>true</u> north (not magnetic north). X-Plane has an internal model of magnetic variation.
- Terminal NDBs, ILS components and approach path points must specify the airport whose terminal area they belong to
- Enroute navaids must specify the ICAO region code according to ICAO document No. 7910

#### **FILE CHARACTERISTICS**

The earth nav.dat (and nav.dat) files are plain text files:

- Fields in the data can be separated by one or more white space (space, tab) characters.
- By default, the files are generated so that columns of data are consistently aligned, but this is not required.
- Glideslope records must come later in the file than their associated localizer
- LTP/FTP records must come later in the file than their associated FPAP
- Paired DME records must come later in the file than their associated VOR or TACAN
- The above can also be achieved by sorting the file strictly using the first column

### FILE STRUCTURE

The navigation data can be edited in X-Plane in the "Location | Local Map" view, and by clicking on the "edit" button at the top of the screen.

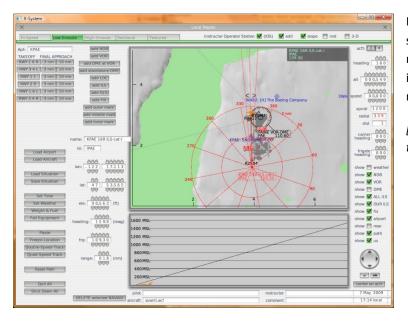

If data is changed here, then X-Plane will ask for confirmation that the new data should be saved when quitting X-Plane. This will ensure that all structural requirements listed here for airport data are met. Manually edited data is dumped into the user\_nav.dat file and kept separate from data supplied by providers. On load, navaids in the user\_nav.dat file override navaids in the global earth\_nav.dat file.

[Note that X-Plane displays headings for an ILS in <u>magnetic</u> degrees on this screen, but that this data is converted to a <u>true</u> heading when the data is saved to earth nav.dat.]

In common with most other X-Plane data file specification, header rows of data define the origin ("I" = Intel byte order or "A" = Motorola byte order) of a particular copy of a file and define the file specification version. The file specification must include the four-digit AIRAC cycle date (e.g. 1602 for the AIRAC cycle effective 4-Feb-16, refer to <a href="https://www.nm.eurocontrol.int/RAD/common/airac dates.html">https://www.nm.eurocontrol.int/RAD/common/airac dates.html</a> for cycle dates), an 8-digit build date and the reference to this document. A copyright message may be added, while the total length of this line is not to exceed 1024 characters:

```
1150 Version - data cycle 1802, build 20200312, metadata NavXP1150. Copyright © 2020, Robin A. Peel (robin@xsquawkbox.net)...
```

Subsequent rows of data define each navaid, sequence as defined under "File Characteristics".

The file is terminated by a '99':

99

## **ROW CODES**

Each row of data begins with an integer code that defines the type of data:

| Row  | Meaning                                                                        | Comment                                                  |
|------|--------------------------------------------------------------------------------|----------------------------------------------------------|
| Code |                                                                                |                                                          |
|      |                                                                                |                                                          |
| 2    | NDB (Non-Directional Beacon)                                                   | Includes NDB component of Locator Outer Markers (LOM)    |
| 3    | VOR (including VOR-DME and VORTACs)                                            | Includes VORs, VOR-DMEs, TACANs and VORTACs              |
| 4    | Localizer component of an ILS (Instrument Landing System)                      |                                                          |
| 5    | Localizer component of a localizer-only approach                               | Includes for LDAs and SDFs                               |
| 6    | Glideslope component of an ILS                                                 | Frequency shown is paired frequency, not the DME channel |
| 7    | Outer markers (OM) for an ILS                                                  | Includes outer maker component of LOMs                   |
| 8    | Middle markers (MM) for an ILS                                                 |                                                          |
| 9    | Inner markers (IM) for an ILS                                                  |                                                          |
| 12   | DME, including the DME component of an ILS, VORTAC or VOR-DME                  | Paired frequency display suppressed on X-Plane's charts  |
| 13   | Stand-alone DME, or the DME component of an NDB-DME                            | Paired frequency will be displayed on X-Plane's charts   |
| 14   | Final approach path alignment point of an SBAS or GBAS approach path           | Will not appear in X-Plane's charts                      |
| 15   | GBAS differential ground station of a GLS                                      | Will not appear in X-Plane's charts                      |
| 16   | Landing threshold point or fictitious threshold point of an SBAS/GBAS approach | Will not appear in X-Plane's charts                      |

### **EXAMPLE DATA**

Here is some example data for the Seattle, Washington, USA area (note the separate data row for the DME component of the Seattle VORTAC):

```
2 47.632522222 -122.389516667
                                     0
                                            362
                                                  25
                                                          0.000 BF ENRT K1 NOLLA/KBFI LMM RW13R NDB
3 47.435372222 -122.309616667
                                     0
                                                 130
                                         11680
                                                         19.000 SEA ENRT K1 SEATTLE VORTAC
12 47.435372222 -122.309616667
                                   0
                                         11680
                                                 130
                                                          0.000 SEA ENRT K1 SEATTLE VORTAC DME
4 47.428408333 -122.308063889
                                                  25 59220.343 ISNQ KSEA K1 16L ILS-cat-III
                                   425
                                         11030
6 47.460816667 -122.309394444
                                   425
                                         11030
                                                  25 300180.343 ISNQ KSEA K1 16L GS
9 47.466013889 -122.307733333
                                   0
                                             0
                                                  0
                                                          0.000 ISNQ KSEA K1 16L IM
12 47.434333333 -122.306300000
                                   369
                                         11030
                                                  25
                                                          0.000 ISNQ KSEA K1 SEATTLE-TACOMA INTL DME-ILS
14 47.437969722 -122.311211111
                                   429
                                         61010
                                                 0.0
                                                        180.339 R16CY KSEA K1 16C LPV
16 47.463809028 -122.310985000
                                   429
                                         61010 56.6 300180.339 R16CY KSEA K1 16C WAAS
```

## **DEFINITION OF DATA FIELDS**

Each column in each row is defined below, using the example data from Seattle shown above. Note that:

- Some row codes store data in an identical specification, and these have been grouped together in the table below (e.g. the marker beacons).
- The specification aims to be internally consistent. For example, the format or latitudes and longitudes is always the same, and all headings/orientations are defined as <a href="true">true</a> (not magnetic) degrees.

| Row | Meaning<br>Example value | Comment Explanation                                                               | Valid values                                                                                                    |
|-----|--------------------------|-----------------------------------------------------------------------------------|----------------------------------------------------------------------------------------------------|
| 2   | NDB                      | Non-directional beacon                                                            |                                                                                                    |
| _   | 2                        | Row code for an NDB                                                               | 2                                                                                                    |
|     | 47.63252778              | Latitude of NDB in decimal degrees                                                | Eight decimal places supported                                                                                                    |
|     | -122.38952778            | Longitude of NDB in decimal degrees                                               | Eight decimal places supported                                                                                                    |
|     | 0                        | Elevation in feet above MSL                                                       | Integer. Used to calculate service volumes.                                                                                                    |
|     | 362                      | Frequency in kHz                                                                  | Integer. Decimal frequencies not supported.                                                                                                    |
|     | 50                       | NDB class (formerly reception range in nautical miles)                            | 15 = locator, 25 = low power, 50 = normal, 75 = high power NDB                                                                                               |
|     | 0.0                      | Not used for NDBs                                                                 | 0.0                                                                                                    |
|     | BF                       | NDB identifier                                                                    | Up to four characters. Unique within ICAO region                                                                                                    |
|     | ENRT                     | NDB terminal region identifier or ENRT for enroute NDBs                           | Airport code for terminal NDBs, ENRT otherwise                                                                                                    |
|     | K1                       | ICAO region code of enroute NDB or terminal area airport                          | Must be region code according to ICAO document No. 7910  For terminal NDBs, the region code of the airport is used                                           |
|     | NOLLA NDB                | NDB name                                                                          | Text, suffix with "NDB"                                                                                                    |
|     |                          |                                                                                   |                                                                                                    |
| 3   | VOR                      | Includes VOR-DMEs and VORTACs                                                     |                                                                                                    |
|     | 3                        | Row code for a VOR                                                                | 3                                                                                                    |
|     | 47.43538889              | Latitude of VOR in decimal degrees                                                | Eight decimal places supported                                                                                                    |
|     | -122.30961111            | Longitude of VOR in decimal degrees                                               | Eight decimal places supported                                                                                                    |
|     | 354                      | Elevation in feet above MSL                                                       | Integer. Used to calculate service volumes.                                                                                                    |
|     | 11680                    | Frequency in MHZ (multiplied by 100)                                              | Integer - MHz multiplied by 100 (e.g. 123.45MHz = 12345)                                                                                                    |
|     | 130                      | VOR class (formerly reception range in nautical miles)                            | 25 = terminal, 40 = low altitude, 130 = high altitude, 125 = unspecified but likely high power VOR. Uses the higher of 5.35 class and 5.149 figure of merit. |
|     | 19.0                     | Slaved variation for VOR, i.e. direction of the 0 radial measured in true degrees | Up to three decimal places supported                                                                                                    |
|     | SEA                      | VOR identifier                                                                    | Up to four characters. Unique within ICAO region                                                                                                    |
|     | ENRT                     | ENRT for all VORs                                                                 | Always ENRT                                                                                                    |
|     | K1                       | ICAO region code                                                                  | Must be region code according to ICAO document No. 7910                                                                                                    |
|     | SEATTLE VORTAC           | VOR name                                                                          | Text, suffix with "VOR", "VORTAC", "TACAN" or "VOR-DME"                                                                                                    |

| Row  | Meaning       | Comment                                                                                             |                                                                                                    |
|------|---------------|----------------------------------------------------------------------------------------------------|----------------------------------------------------------------------------------------------------|
|      | Example value | Explanation                                                                                         | Valid values                                                                                                    |
| 4, 5 | LOC           | Includes localizers (incl. LOC-only), LDAs and SDFs                                                 |                                                                                                    |
|      | 4             | Row code for a localizer associated with an ILS                                                     | 4=ILS localizer, 5=stand-alone localizer (incl. LOC, LDA & SDF)                                                                                                    |
|      | 47.42939200   | Latitude of localizer in decimal degrees                                                            | Eight decimal places supported.                                                                                                    |
|      | -122.30805600 | Longitude of localizer in decimal degrees                                                           | Eight decimal places supported.                                                                                                    |
|      | 338           | Elevation in feet above MSL                                                                         | Integer.                                                                                                    |
|      | 11030         | Frequency in MHZ (multiplied by 100)                                                                | Integer - MHz multiplied by 100 (e.g. 123.45MHz = 12345)                                                                                                    |
|      | 25            | Maximum reception range in nautical miles                                                           | Integer - Terminal range is 25nm by default                                                                                                    |
|      | 59220.343     | Localizer bearing in <u>true</u> degrees prefixed by integer <u>magnetic</u> front course times 360 | Up to three decimal places supported.  Magnetic Front Course in integer degrees multiplied by 360 and added (e.g. front course of 164 degrees magnetic on localizer true bearing of 180.343 degrees becomes 59,040 + 180.343 = 59,220.343). This allows the true front course to be read accurately by clients unaware of the magnetic part, because fmod(59220.343, 360)==180.343. |
|      | ISNQ          | Localizer identifier                                                                                | Up to four characters. Usually start with "I". Unique within airport terminal area                                                                                                    |
|      | KSEA          | Airport ICAO code                                                                                   | Up to four characters. Must be valid airport code                                                                                                    |
|      | K1            | Airport ICAO region code                                                                            | Must be region code according to ICAO document No. 7910                                                                                                    |
|      | 16L           | Associated runway number                                                                            | Up to three characters                                                                                                    |
|      | ILS-cat-III   | Localizer name                                                                                      | Use "ILS-cat-I", "ILS-cat-II", "ILS-cat-III", "LOC", "LDA" or "SDF"                                                                                                    |
|      |               |                                                                                                    |                                                                                                    |
| 6    | Glideslope    | Glideslope associated with an ILS                                                                   |                                                                                                    |
|      | 6             | Row code for a glideslope                                                                           | 6                                                                                                    |
|      | 47.46081700   | Latitude of glideslope aerial in decimal degrees                                                    | Eight decimal places supported                                                                                                    |
|      | -122.30939400 | Longitude of glideslope aerial in decimal degrees                                                   | Eight decimal places supported                                                                                                    |
|      | 425           | Elevation in feet above MSL                                                                         | Integer.                                                                                                    |
|      | 11030         | Frequency in MHZ (multiplied by 100) (paired frequency, not channel)                                | Integer - MHz multiplied by 100 (e.g. 123.45MHz = 12345)                                                                                                    |
|      | 25            | Maximum reception range in nautical miles                                                           | Integer - Terminal range is 25nm by default                                                                                                    |
|      | 300180.343    | Associated localizer bearing in <u>true</u> degrees prefixed by glideslope angle times 100,000      | Up to three decimal places supported. Glideslope angle multiplied by 100,000 and added (e.g. Glideslope of 3.25 degrees on heading of 123.456 becomes 325123.456)                                                                                                    |
|      | ISNQ          | Glideslope identifier                                                                               | Up to four characters. Usually start with "I". Unique within airport terminal area                                                                                                    |
|      | KSEA          | Airport ICAO code                                                                                   | Up to four characters. Must be valid airport code                                                                                                    |
|      | K1            | Airport ICAO region code                                                                            | Must be region code according to ICAO document No. 7910                                                                                                    |
|      | 16L           | Associated runway number                                                                            | Up to three characters                                                                                                    |
|      | GS            | Name                                                                                                | "GS"                                                                                                    |

| Row     | Meaning                        | Comment                                                                                                    |                                                                                                    |
|---------|--------------------------------|----------------------------------------------------------------------------------------------------|----------------------------------------------------------------------------------------------------|
|         | Example value                  | Explanation                                                                                                    | Valid values                                                                                                    |
| 7, 8, 9 | Marker beacons                 | Outer (OM), Middle (MM) and Inner (IM) Markers                                                                           |                                                                                                    |
|         | 8                              | Row code for a middle marker                                                                                             | 7=OM, 8=MM, 9=IM                                                                                                    |
|         | 47.47223300                    | Latitude of marker in decimal degrees                                                                                    | Eight decimal places supported                                                                                                    |
|         | -122.31102500                  | Longitude of marker in decimal degrees                                                                                   | Eight decimal places supported                                                                                                    |
|         | 433                            | Elevation in feet above MSL                                                                                              | Integer                                                                                                    |
|         | 0                              | Not used                                                                                                    | 0                                                                                                    |
|         | 0                              | Not used                                                                                                    | 0                                                                                                    |
|         | 180.343                        | Associated localizer bearing in true degrees (also known as "minor axis")                                                | Up to three decimal places supported                                                                                                    |
|         | ISNQ                           | Associated approach identifier                                                                                           | Identifier of localizer or ILS approach associated with marker                                                                                                    |
|         | KSEA                           | Airport ICAO code                                                                                                    | Up to four characters. Must be valid airport code                                                                                                    |
|         | K1                             | Airport ICAO region code                                                                                                 | Must be region code according to ICAO document No. 7910                                                                                                    |
|         | 16L                            | Associated runway number                                                                                                 | Up to three characters                                                                                                    |
|         | MM                             | Name                                                                                                    | "OM", "MM" or "IM"                                                                                                    |
| 12, 13  | DME                            | Distance Measuring Equipment                                                                                             |                                                                                                    |
|         | 12                             | Row code for a DME                                                                                                    | 12=Suppress frequency in charts. Used for paired DMEs,<br>13=display frequency in charts. Used for NDB/DMEs and<br>unpaired DMEs                                                           |
|         | 47.43433300                    | Latitude of DME in decimal degrees                                                                                       | Eight decimal places supported                                                                                                    |
|         | -122.30630000                  | Longitude of DME in decimal degrees                                                                                      | Eight decimal places supported                                                                                                    |
|         | 369                            | Elevation in feet above MSL                                                                                              | Integer                                                                                                    |
|         | 11030                          | Frequency in MHZ (multiplied by 100) (paired frequency, not channel)                                                     | Integer - MHz multiplied by 100 (e.g. 123.45MHz = 12345)                                                                                                    |
|         | 25                             | DME service volume (formerly maximum reception range)                                                                    | 40, 70, 120 or 150, where 150 means 120 or more for D-OSV o 25, 40, 130, 125 like VOR. When provided, use 5.277 D-OSV, otherwise 5.35 class or 5.149 figure of merit, whichever is higher. |
|         | 0.000                          | DME bias in nautical miles.                                                                                              | Default is 0.0 - Up to one decimal place supported                                                                                                    |
|         | ISNQ                           | Identifier                                                                                                    | Up to four characters. Unique within terminal or ICAO region.                                                                                                    |
|         | KSEA                           | Airport ICAO code (for DMEs associated with an ILS) ENRT for DMEs associated with VORs, VORTACs, NDBs or standalone DMEs | Up to four characters. Must be valid ICAO code ENRT otherwise                                                                                                    |
|         | K1                             | ICAO region code of enroute DME or terminal area airport                                                                 | Must be region code according to ICAO document No. 7910 For terminal DMEs, the region code of the airport is used                                                                          |
|         | SEATTLE-TACOMA<br>INTL DME-ILS | DME Name                                                                                                    | Text, suffix with "DME" or "DME-ILS" Suffix "DME" to navaid name for VOR-DMEs, VORTACs & NDB- DMEs (e.g. "SEATTLE VORTAC DME" in example data) For standalone DMEs just use DME name       |

| Row | Meaning        | Comment                                                                                                    |                                                                                                    |
|-----|----------------|----------------------------------------------------------------------------------------------------|----------------------------------------------------------------------------------------------------|
|     | Example value  | Explanation                                                                                                    | Valid values                                                                                                    |
| 14  | FPAP           | Final Approach Course Alignment point of SBAS or GBAS path point                                                                                         |                                                                                                    |
|     | 14             | Row code for FPAP                                                                                                    | 14                                                                                                    |
|     | 47.437969722   | Latitude of FPAP in decimal degrees                                                                                                    | Eight decimal places supported                                                                                                    |
|     | -122.311211111 | Longitude of FPAP in decimal degrees                                                                                                    | Eight decimal places supported                                                                                                    |
|     | 429            | Orthometric height of FPAP in feet. Use 4.1.28.2/4.1.35.2 continuation record.  If unavailable, use EGM2008 geoid to convert from WGS84 ellipsoid height | Integer, Feet                                                                                                    |
|     | 61010          | WAAS channel (SBAS) or GLS channel (GBAS)                                                                                                    | Integer                                                                                                    |
|     | 0.0            | Length Offset in meters, from stop end of runway to FPAP                                                                                                 | Up to one decimal place supported, meters                                                                                                    |
|     | 180.339        | Final approach course in <u>true</u> degrees                                                                                                    | Up to three decimal places supported                                                                                                    |
|     | R16CY          | Approach procedure identifier                                                                                                    | Up to five characters                                                                                                    |
|     | KSEA           | Airport ICAO code                                                                                                    | Up to four characters. Must be valid airport code                                                                                                    |
|     | K1             | Airport ICAO region code                                                                                                    | Must be region code according to ICAO document No. 7910                                                                                                    |
|     | 16C            | Associated runway number                                                                                                    | Up to three characters                                                                                                    |
|     | LPV            | Approach performance indicator                                                                                                    | Currently supported are "LP", "LPV", "APV-II" and "GLS"                                                                                                    |
| 16  | LTP/FTP        | Landing threshold point or fictitious threshold point of GBAS or SBAS path p                                                                             | point                                                                                                    |
|     | 16             | Row code for LTP/FTP                                                                                                    | 16                                                                                                    |
|     | 47.463809028   | Latitude of LTP/FTP in decimal degrees                                                                                                    | Eight decimal places supported                                                                                                    |
|     | -122.310985000 | Longitude of LTP/FTP in decimal degrees                                                                                                    | Eight decimal places supported                                                                                                    |
|     | 429            | Orthometric height of LTP in feet. Use 4.1.28.2/4.1.35.2 continuation record. If unavailable, use EGM2008 geoid to convert from WGS84 ellipsoid height   | Integer                                                                                                    |
|     | 61010          | WAAS channel (SBAS) or GLS channel (GBAS)                                                                                                    | Integer                                                                                                    |
|     | 56.6           | Path point threshold crossing height, feet                                                                                                    | Up to one decimal place supported, Feet                                                                                                    |
|     | 300180.339     | Associated final approach course in <u>true</u> degrees prefixed by glidepath angle                                                                      | Up to three decimal places supported. Glidepath angle multiplied by 100,000 and added (e.g. Glidepath of 3.25 degrees on heading of 123.456 becomes 325123.456) |
|     | R16CY          | Approach procedure identifier                                                                                                    | Up to five characters                                                                                                    |
|     | KSEA           | Airport ICAO code                                                                                                    | Up to four characters. Must be valid airport code                                                                                                    |
|     | K1             | Airport ICAO region code                                                                                                    | Must be region code according to ICAO document No. 7910                                                                                                    |
|     | 16C            | Associated runway number                                                                                                    | Up to three characters                                                                                                    |
|     | WAAS           | Provider                                                                                                    | Provider of the SBAS service can be "WAAS", "EGNOS", "MSAS". If no provider is specified, or this belongs to a GLS approach, use "GP"                           |

| Row | Meaning       | Comment                                                                             |                                                                                                    |
|-----|---------------|-------------------------------------------------------------------------------------|----------------------------------------------------------------------------------------------------|
|     | Example value | Explanation                                                                         | Valid values                                                                                                    |
| 15  | GLS           | Ground station of differential GPS used for GLS approaches                          |                                                                                                    |
|     | 15            | Row code for GLS                                                                    | 15                                                                                                    |
|     | -33.964605556 | Latitude for differential GPS ground station in decimal degrees                     | Eight decimal places supported                                                                                                    |
|     | 151.184791667 | Longitude for differential GPS ground station in decimal degrees                    | Eight decimal places supported                                                                                                    |
|     | 21            | Elevation of differential GPS ground station in feet                                | Integer                                                                                                    |
|     | 22790         | GLS GBAS channel number                                                             | Integer                                                                                                    |
|     | 0             | Unused                                                                              | 0                                                                                                    |
|     | 300074.656    | Associated final approach course in <u>true</u> degrees prefixed by glidepath angle | Up to three decimal places supported. Glidepath angle multiplied by 100,000 and added (e.g. Glidepath of 3.25 degrees on heading of 123.456 becomes 325123.456) |
|     | G07A          | Approach procedure identifier                                                       | Up to five characters                                                                                                    |
|     | YSSY          | Airport ICAO code                                                                   | Up to four characters. Must be valid airport code                                                                                                    |
|     | YM            | Airport ICAO region code                                                            | Must be region code according to ICAO document No. 7910                                                                                                    |
|     | 07            | Associated runway number                                                            | Up to three characters                                                                                                    |
|     | GLS           | Name                                                                                | "GLS"                                                                                                    |

# **FURTHER INFORMATION**

Resources are available for airport designers at the X-Plane Scenery Gateway at <a href="http://gateway.x-plane.com/">http://gateway.x-plane.com/</a>